**Static Ip Dns Server [Settings](http://get.tomsorg.com/goto.php?q=Static Ip Dns Server Settings Ubuntu) Ubuntu** [>>>CLICK](http://get.tomsorg.com/goto.php?q=Static Ip Dns Server Settings Ubuntu) HERE<<<

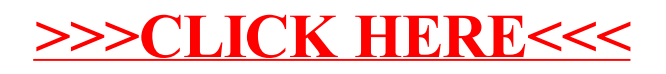